# **Inhalt**

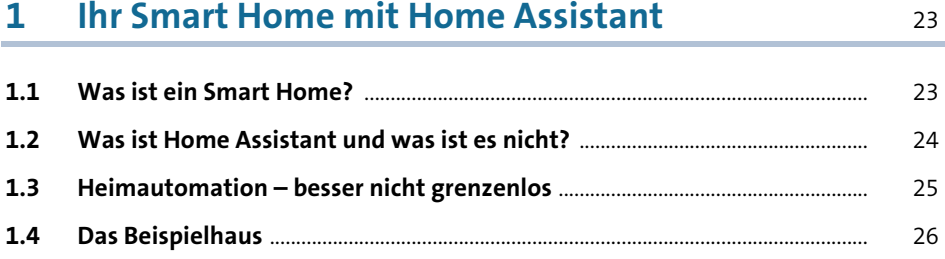

# **[2 Home Assistant – das Setup: So starten Sie](#page--1-4)** <sup>29</sup>

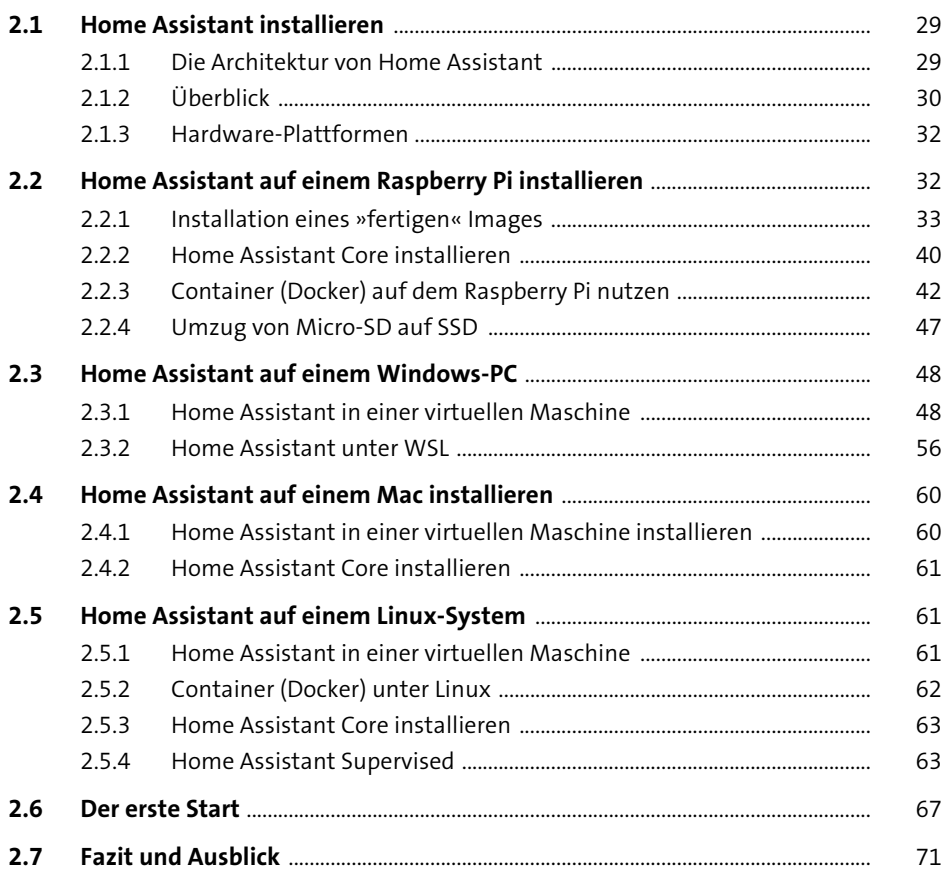

 $\boldsymbol{6}$ 

### Die ersten Schritte mit dem Webinterface  $\overline{\mathbf{3}}$ von Home Assistant

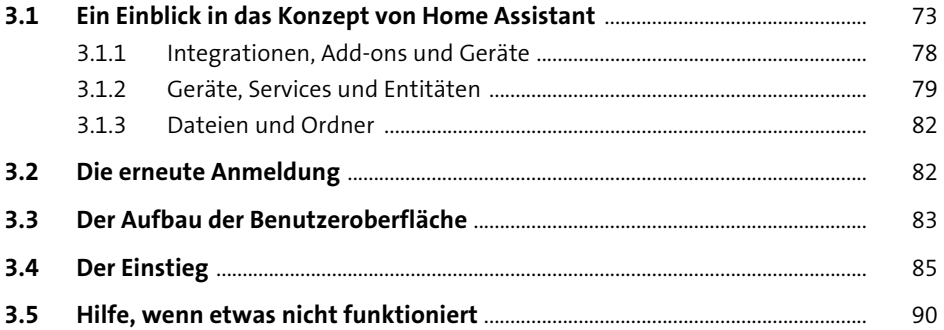

### Home Assistant administrieren  $\overline{\mathbf{4}}$

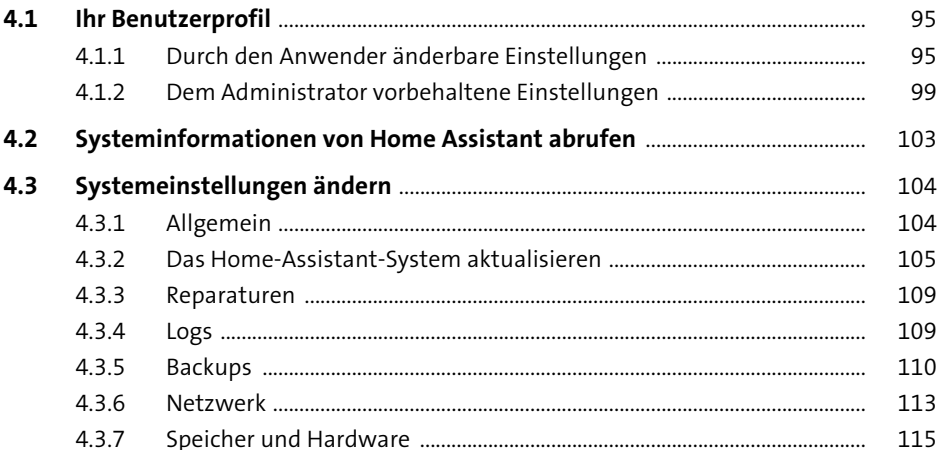

#### Geräte und Dienste: die funktionalen Elemente  $5<sub>5</sub>$ 117

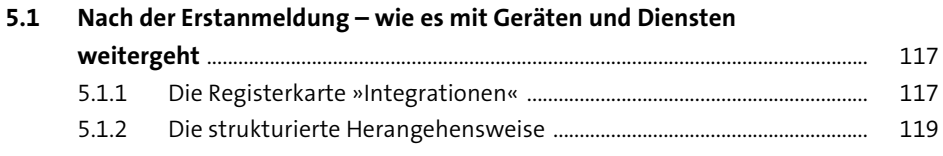

95

73

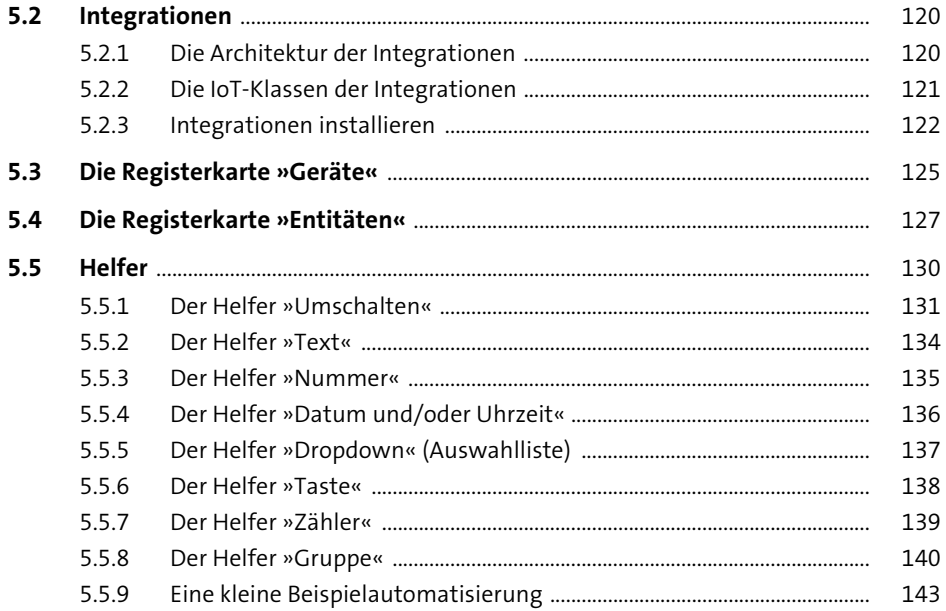

### Automatisierungen mit Szenen, Skripten  $6\overline{6}$ und Vorlagen

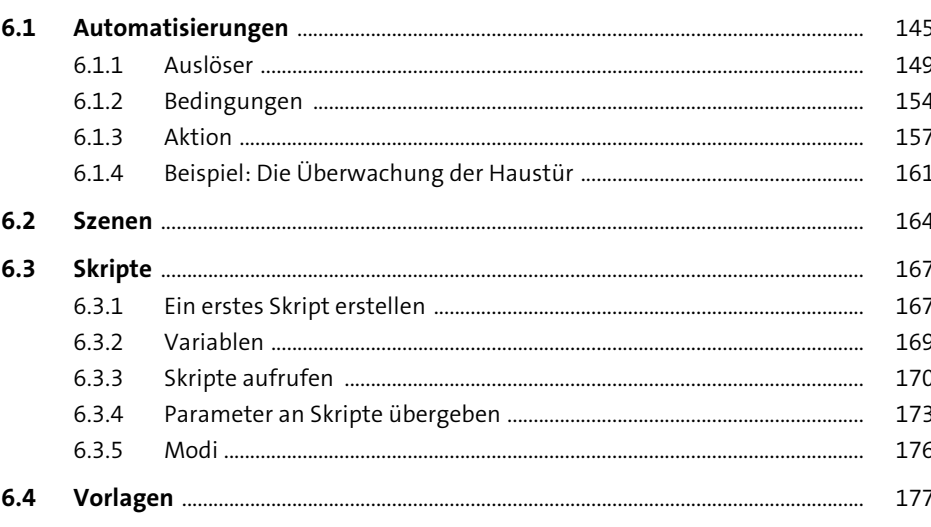

145

### **Dashboards und Apps**  $\overline{7}$

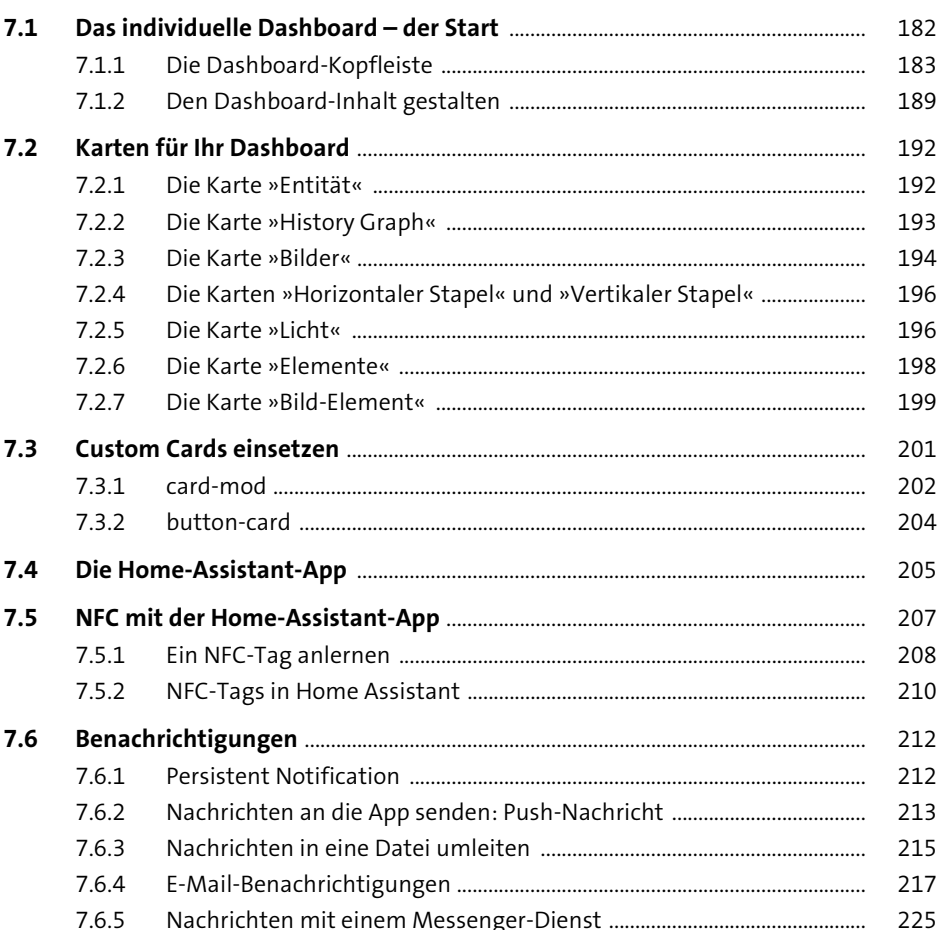

181

#### Home Assistant mit Add-ons erweitern 8 235

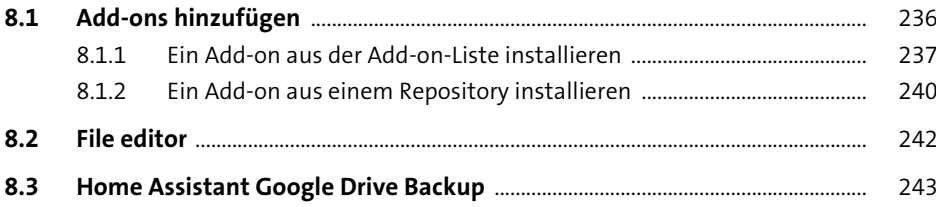

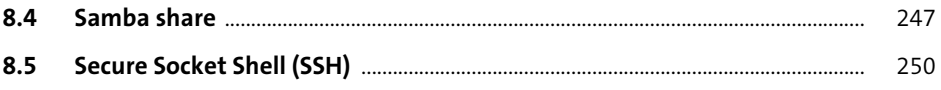

### Der Home Assistant Community Store

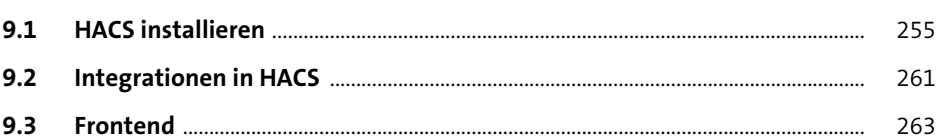

# 10 Medien und Sprachdienste

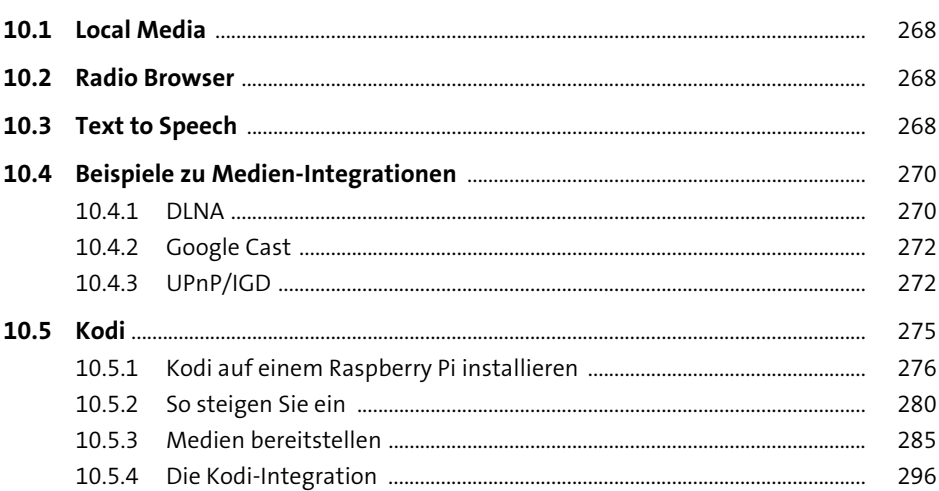

# 11 Bereiche und Zonen

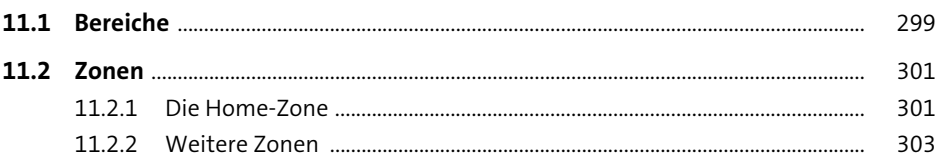

### 12 Werkzeuge und Helfer

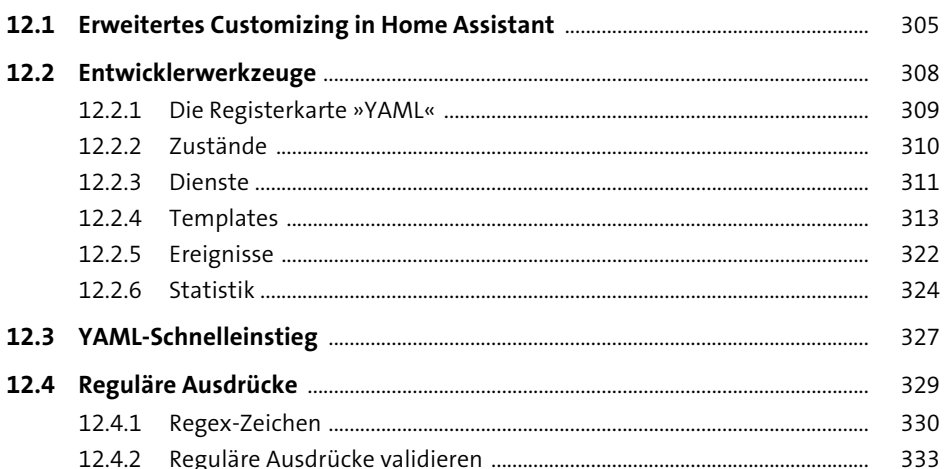

#### **Datenspeicherung**

13.1.1 13.1.2 13.1.3 13.3.1 

#### **Externer Zugriff auf Home Assistant** 14.1.1 14.1.2 14.1.3 14.1.4

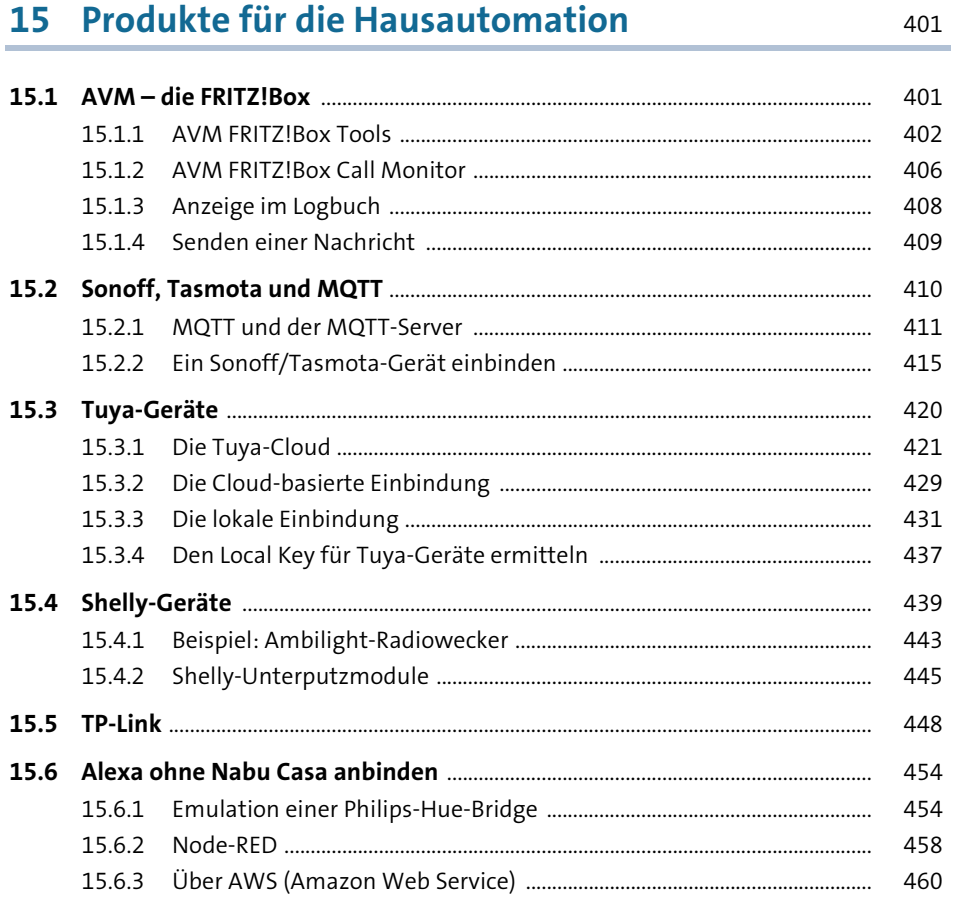

# 16 Eigene Smart-Home-Geräte mit ESPHome<br>erstellen

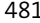

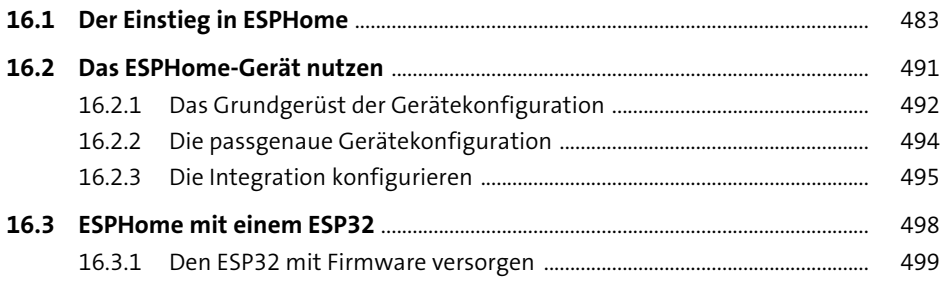

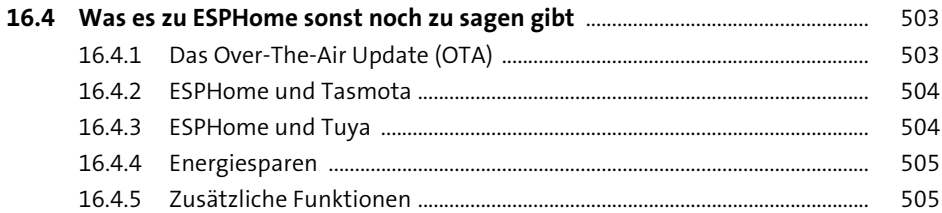

### **[17 Node-RED – ein mächtiges Werkzeug](#page--1-4) 507 507**

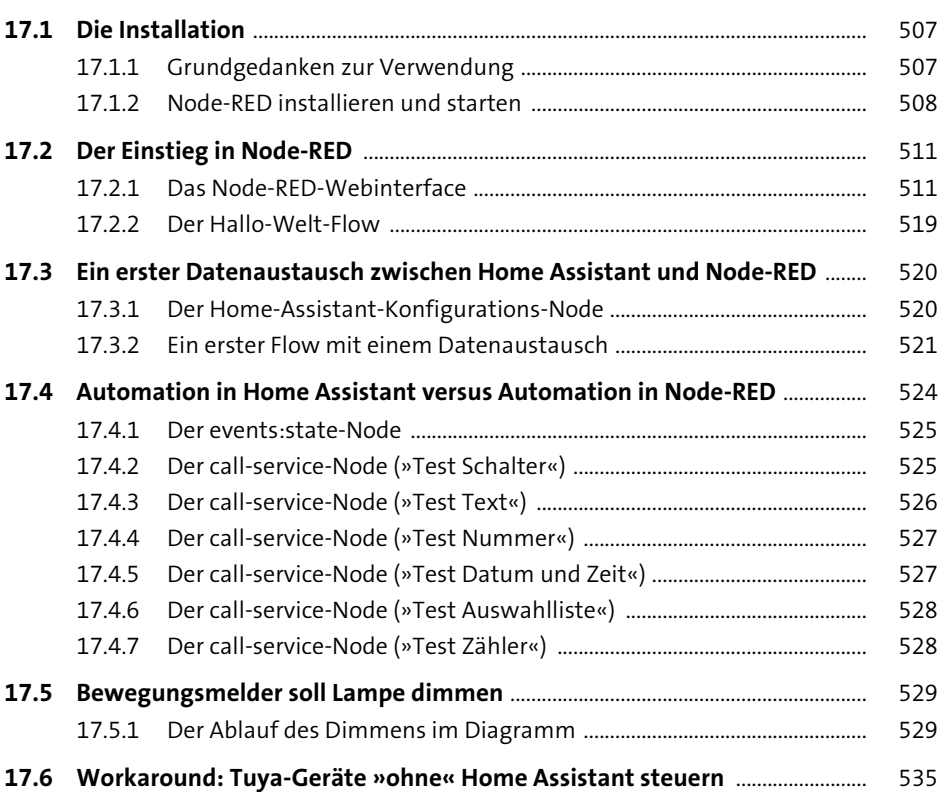

## **[18 Hacks und Projektideen](#page--1-4)** 539

**18.1 Backups automatisieren** [.................................................................................................. 539](#page--1-95) [18.1.1 Teil 1: Backups automatisch erstellen .......................................................... 539](#page--1-88) [18.1.2 Teil 2: Überholte Backups automatisch löschen ....................................... 541](#page--1-153)

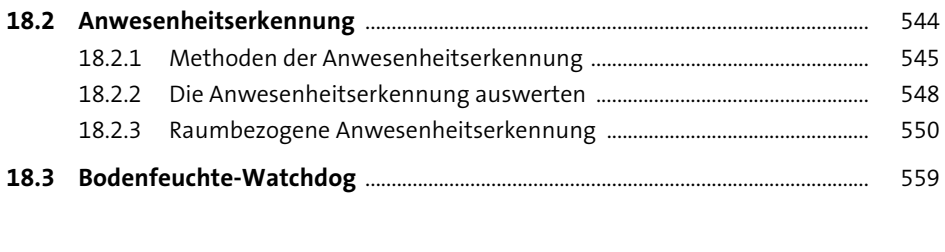

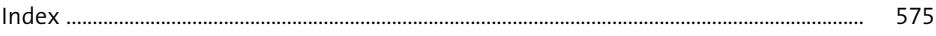